# Perbandingan Metode Simple Additive Weigthing dan Weighted Product Untuk Pemilihan Atlet Terbaik Pada Ukm Mulawarman University Chess Club

1 st \* Muhammad Eko Jumaddin Ilmu Komputer Universitas Mulawarman Samarinda Indonesia ekojumaddin@gmail.com

2 nd Fahrul Agus Ilmu Komputer Universitas Mulawarman Samarinda Indonesia fahrulagus@unmul.ac.id

3 rd Awang Harsa Kridalaksana Ilmu Komputer Universitas Mulawarman Samarinda Indonesia awangkid@yahoo.com

*Abstrak—***Universitas Mulawarman memiliki Unit Kegiatan Mahasiswa (UKM) yaitu MUCC (***Mulawarman University Chess Club***) yang mempunyai salah satu agenda utama yaitu mengikuti kejuaraan-kejuaraan catur baik itu tingkat kota hingga tingkat nasional. Pemilihan yang biasanya menggunakan hasil seleksi saja dirasa kurang efektif sehingga perlu adanya kriteria lain yakni kedisiplinan, rating, prestasi 1 tahun terakhir dan riwayat keikutsertaan. Penelitian ini dilakukan bertujuan untuk membandingkan metode** *Simple Additive Weighting* **(SAW) dan** *Weighted Product* **(WP) berdasarkan beberapa kriteria tersebut untuk mendapatkan sebuah metode yang tepat dalam pemilihan atlet pada UKM MUCC. Perbandingan data asli dan data hasil perhitungan metode menggunakan perhitungan tingkat akurasi. Hasil akurasi dibandingkan menggunakan uji t berpasangan. Hasil uji t berpasangan pada metode SAW sebesar 62,4975% dan metode WP sebesar 79,1650%. Berdasarkan hasil uji t berpasangan tersebut menunjukkan bahwa terdapat perbedaan nilai yang signifikan sehingga metode** *Weighted Product* **(WP) adalah metode yang lebih baik untuk pemilihan atlet terbaik pada UKM MUCC.** 

*Kata Kunci—spk; mucc; saw, weighted product; t berpasangan;* 

# I. PENDAHULUAN

Penyaluran hobi, minat dan bakat mahasiswa diwadahi dalam sebuah Unit Kegiatan Mahasiswa (UKM). Universitas Mulawarman merupakan universitas terbesar di Kalimantan saat ini telah memiliki 29 UKM tingkat universitas. Salah satu UKM olahraga yang aktif adalah UKM MUCC (*Mulawarman University Chess Club*). Salah satu agenda utama dari UKM MUCC adalah mengikuti kejuaraankejuaraan catur, baik itu tingkat kota, provinsi hingga tingkat nasional. Namun tidak semua anggota dapat berpartisipasi mewakili Universitas Mulawarman untuk bermain pada suatu kejuaraan. Salah satu faktornya adalah terbatasnya dana yang dimiliki UKM. Hal itu karena dana yang dimiliki tidak memungkinkan untuk membiayai seluruh anggota untuk ikut pada kejuaraan terutama kejuaraan-kejuaraan yang berada di luar kota Samarinda. Adanya kejuaraan tersebut, maka perlu

diadakan pemilihan anggota yang akan dikirim pada kejuaraan. Biasanya pemilihan dilakukan dengan cara diadakan seleksi dan musyawarah. Namun pemilihan dengan cara seleksi dan musyawarah saja dirasa kurang efektif karena masih memiliki beberapa kelemahan sehingga menimbulkan permasalahan. Beberapa faktor penilaian yang bisa dipertimbangkan seperti hasil seleksi, kedisiplinan, rating, prestasi 1 tahun terakhir dan riwayat keikutsertaan untuk membantu proses pengambilan pemain catur di UKM MUCC. Sistem Pendukung Keputusan (SPK) dapat dijadikan sebagai solusi alternatif yang dapat membantu proses pengambilan keputusan tersebut. Sebagaimana untuk memperoleh pemain yang yang berkualitas, tepat dan pantas maka harus menetapkan kriteria-kriteria dalam sistem pemilihan. Banyak metode yang dapat digunakan dalam untuk mengatasi faktor penilaian yang banyak. Namun perbandingan metode Simple Additive Weighting (SAW) dan Weighted Product (WP) dilakukan untuk mengetahui metode yang terbaik dan cocok antara metode SAW dan WP dalam kasus pemilihan pemain catur di UKM MUCC.

Penelitian ini menggunakan metode Weighted Product (WP) seperti yang dilakukan oleh [1] untuk diterapkan pada pengambilan keputusan pada pemilihan atlet terbaik di UKM MUCC, yang kemudian dibandingkan dengan perhitungan menggunakan metode Simple Additive Weighting seperti yang dilakukan oleh [2]. Sedangkan untuk perbandingan kedua metode mengunakan uji t berpasangan seperti yang dilakukan oleh [3]

# II. TINJAUAN PUSTAKA

# A. Sistem Pendukung Keputusan

Sistem pendukung keputusan adalah suatu sistem berbasis komputer yang menghasilkan berbagai alternatif keputusan untuk membantu manajemen dalam menangani berbagai permasalahan yang terstruktur ataupun tidak terstruktur dengan menggunakan data dan model. Untuk menghasilkan keputusan yang baik di dalam sistem pendukung keputusan,

perlu didukung oleh informasi dan fakta-fakta yang berkualitas antara lain [4] :

- 1. Kelengkapan
- 2. Ketelitian
- 3. Ketepatan
- 4. Ketepatan Waktu
- 5. Kejelasan
- 6. Fleksibilitas

#### B. Simple Additive Weighting

Metode SAW sering dikenal istilah metode penjumlahan terbobot. Konsep dasar metode SAW adalah mencari penjumlahan terbobot dari *rating* kinerja pada setiap alternatif dari semua atribut. Metode SAW membutuhkan proses normalisasi matriks keputusan (*x*) ke suatu skala yang dapat diperbandingkan dengan semua *rating* alternatif yang ada.

$$
rij = \begin{bmatrix} \frac{xi}{max} & , jika j \text{ adalah atribut keuntungan (benefit)} \\ \frac{Min xij}{xij} & , jika j \text{ adalah atribut biaya (cost)} \end{bmatrix}
$$
 (1)

Dimana, *rij* adalah rating kinerja ternormalisasi dari alternatif *Ai* pada atribut *Cj,* sedangkan*i* = 1, 2, …, m dan *j*  = 1, 2, ..., n. Nilai preferensi untuk setiap alternatif (*Vi*) diberikan menurut Persamaan 2.

$$
Vi = \sum_{j=i}^{n} Wi \ rij
$$
 (2)

Dimana  $A_i$  adalah Alternatif dan  $C_i$  adalah Kriteria. Wi adalah Bobot Preferensi, Vi adalah Nilai preferensi untuk setiap alternative, dan X<sub>ij</sub> adalah Nilai alternatif dari setiap kriteria.

Nilai *Vi* yang lebih besar mengindikasikan bahwa alternatif *Ai* lebih terpilih. Sedangkan untuk kriterianya terbagi dalam dua kategori yaitu untuk bernilai positif termasuk dalam kriteria keuntungan dan yang bernilai negatif termasuk dalam kriteria biaya. [5]

#### C. Weighted Product

Metode Weighted Product (WP) merupakan salah satu metode yang digunakan untuk menyelesaikan masalah. Metode Weighted Product menggunakan perkalian untuk menghubungkan nilai atribut (kriteria), dimana nilai setiap atribut harus dipangkatkan dulu dengan bobot atribut (kriteria) yang bersangkutan. [6]

Metode Weighted Product memerlukan proses normalisasi karena metode ini mengalikan hasil penilaian setiap atribut. Hasil perkalian tersebut belum bermakna jika belum dibandingkan (dibagi) dengan nilai standart. Bobot untuk atribut manfaat berfungsi sebagai pangkat positif dalam proses perkalian, sementara bobot biaya berfungsi

sebagai pangkat negatif. Metode Weighted Product menggunakan perkalian sebagai untung menghubungkan rating atribut, dimana rating setiap atribut harus dipangkatkan dulu dengan bobot yang bersangkutan. Proses ini sama halnya dengan proses normalisasi. [7]

*1)* Penentuan nilai bobot W

$$
Wj = \frac{Wj}{\sum Wj}
$$
 (3)

*2)* Penentuan nilai Vektor S

$$
S = (Wij^{Wj} \cdot w) \cdot (Win^{Wn} \cdot w) \tag{4}
$$

*3)* Penentuan nilaiVektor V

$$
Vjn = \frac{si}{\sum si} \tag{5}
$$

Dimana V adalah preferensi alternatif dianalogikan sebagai vektor V, W adalah bobot kriteria / subkriteria, j adalah kriteria, *i* adalah Alternatif, n adalah banyaknya kriteria, S adalah preferensi alternatif dianalogi sebagai vektor S. [8]

Langkah-langkah dalam perhitungan metode WP yaitu:

- 1. Mengalikan seluruh atribut bagi sebuah alternatif dengan bobot sebagai pangkat positif untuk atribut manfaat dan berfungsi sebagai pangkat positif negatif pada atribut biaya.
- 2. Hasil perkalian dijumlahkan untuk menghasilkan nilai setiap alternatif.
- 3. Mencari nilai alternatif dengan melakukan langkah yang sama seperti langkah satu, hanya saja menggunakan nilai tertinggi untuk setiap atribut tertinggi, untuk setiap atribut manfaat dan terendah untuk atribut biaya.
- 4. Membagi nilai V bagi setiap alternatif dengan nilai pada setiap alternative
- 5. Ditemukan urutan alternatif terbaik yang akan menjadi keputusan.
- D. Perhitungan Tingkat Akurasi

Mencari metode yang cocok untuk kasus pemilihan atlet terbaik UKM MUCC dalam membandingkan metode WP dan SAW dengan hasil rekomendasi dari pelatih UKM MUCC adalah dengan menggunakan perhitungan tingkat akurasi. Perhitungan tingkat akurasi ini digunakan setelah mendapatkan hasil dari perangkingan pada perbandingan metode WP dan metode SAW. Aplikasi untuk menghitung tingkat akurasi dalam mengolah data menggunakan *MATLAB*. Perhitungan nilai tingkat akurasi dapat dilihat pada persamaan berikut.

$$
A kurasi = \frac{Jumlah data benar}{Jumlah total data uji} \times 100\%
$$
 (6)

Tingkat nilai akurasi diatas menyesuaikan jumlah data benar pada data alternatif rekomendasi pelatih dengan data alternatif rekomendasi pada masing-masing metode *Weighted Product* dan *Simple Additive Weighting* dibagi jumlah total data uji dari atlet terbaik. [9]

# E. Pengujian T Berpasangan

Uji-t berpasangan (paired t-test) adalah salah satu metode pengujian hipotesis dimana data yang digunakan tidak bebas yang dicirikan dengan adanya hubungan nilai pada setiap sampel yang sama (berpasangan). Ciri-ciri yang paling sering ditemui pada kasus yang berpasangan adalah satu individu (objek penelitian) dikenai 2 buah perlakuan yang berbeda. Walaupun menggunakan individu yang sama, peneliti tetap memperoleh 2 macam data sampel, yaitu data dari perlakuan pertama dan data dari perlakuan kedua. Perlakuan pertama mungkin saja berupa kontrol, yaitu tidak memberikan perlakuan sama sekali terhadap objek penelitian. [10]

 Pengujian T berpasangan bertujuan untuk mengetahui apakah hasil analisis dari setiap metode memiliki nilai ratarata yang sama atau berbeda pada proses perbandingan.. Hipotesis yang akan diujikan adalah :

$$
H_0: \mu_1 = \mu_2 \tag{6}
$$

$$
H_1: \mu_1 \neq \mu_2 \tag{7}
$$

Variabel yang digunakan yaitu µ1 untuk metode *Simple Additive Weighing* (SAW) dan µ2 untuk metode *Weighted*  Product (WP). H<sub>0</sub> menunjukkan bahwa tidak ada perbedaan yang signifikan dari hasil kedua metode, sehingga kedua metode memiliki kemiripan data, sedangkan H<sup>1</sup> menunjukkan bahwa memiliki perbedaan nyata yang signifikan. Taraf kepercayaan yang digunakan adalah 90% sehingga nilai alfa yang dipakai 10% atau 0,1  $(\alpha=0,1)$ . Hipotesis H<sub>0</sub> diterima jika nilai uji banding lebih besar dari nilai alfa (>0,1), maka H1 sedangkan H1 diterima jika nilai uji banding lebih kecil dari nilai alfa  $(50,1)$ .

**1.** III. HASIL DAN PEMBAHASAN

A. Analisa Data

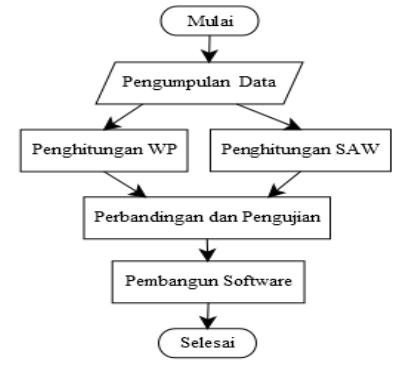

Gambar 1. Skema Penelitian

Penelitian ini menggunakan analisis komparasi untuk membandingkan tingkat akurasi metode *Weighted Product* 

(WP) dan *Simple Additive Weighting* (SAW) dalam sistem penentuan atlet terbaik pada UKM MUCC menggunakan perhitungan akurasi. Skema penelitian menggunakan *flowchart.* Skema penelitian dapat dilihat pada Gambar 1.

# B. Penentuan Kriteria dan Bobot Kriteria

Setelah diadakan wawancara dengan pengurus UKM MUCC maka dapat diambil kesimpulan bahwa ada 5 kriteria yang perlu dipertimbangkan untuk proses penyeleksian yaitu sebagai berikut.

- *1)* Hasil seleksi (C1)*,* dinilai berdasarkan peringkat yang diperoleh dari seleksi untuk Petra Chess Competition 2018 yang dikemas dalam *home tournament.*
- *2)* Kedisiplinan (C2), dinilai dari kehadiran latihan, sikap dan perilaku ke rekan 1 tim, serta perilaku sosial.
- *3)* Rating (C3), dinilai dari daftar rating nasional yang dikeluarkan oleh PERCASI. Rating merupakan angka yang menggambarkan kekuatan seorang pecatur yang didapat dari hasil performa setiap partai dalam pertandingan tingkat nasional ataupun internasional.
- *4)* Prestasi 1 tahun terakhir (C4), dinilai berdasarkan akumulasi prestasi yang didapat selama kurun waktu setahun.
- *5)* Riwayat Keikutsertaan (C5), dinilai berdasarkan tingkat pengalaman dalam mengikuti pertandingan selama menjadi peserta lomba catur.

Penentuan bobot kriteria dilakukan diskusi dengan pengurus UKM yang selanjutnya didukung wawancara pada pakar dalam bidang catur yang dipilih secara khusus karena pengalamannya di dunia percaturan. Dari hasil diskusi tersebut terangkum dalam Tabel 1 berikut.

| Kode           | Kriteria                  | <b>B</b> obot    | Nilai |
|----------------|---------------------------|------------------|-------|
| C <sub>1</sub> | Hasil Seleksi             | Sangat<br>Tinggi | 5     |
| C <sub>2</sub> | Kedisiplinan              | Tinggi           |       |
| C <sub>3</sub> | <b>Rating Nasional</b>    | Cukup            |       |
| C <sub>4</sub> | Prestasi 1 Tahun Terakhir | Cukup            |       |
| C <sub>5</sub> | Riwayat Keikutsertaan     | Tinggi           |       |

TABLE I. NILAI BOBOT KRITERIA

Dari kriteria yang telah ditentukan, maka dibuat suatu tingkatan kepentingan kriteria berdasarkan alternatif yang telah ditentukan. Rating kecocokan setiap alternatif pada setiap kriteria dapat dilihat pada Tabel 2.

TABLE II. RATING KECOCOKAN SETIAP ALTERNATIF

| <b>Nilai</b> | C1                     | C <sub>2</sub>   | C <sub>3</sub> | C <sub>4</sub>          | C <sub>5</sub>      |
|--------------|------------------------|------------------|----------------|-------------------------|---------------------|
| 5            | $\leq$ 3               | Sangat<br>Baik   | $\geq 2000$    | Inter-<br>nasi-<br>onal | Inter-<br>nasi-onal |
| 4            | $4 \text{ s/d } 5$     | Baik             | $\geq 1900$    | Nasi-<br>onal           | Nasi-<br>onal       |
| 3            | $6$ s/d 10             | Cukup            | $\geq 1800$    | Pro-<br>Vinsi           | Pro-<br>vinsi       |
| 2            | $11 \text{ s/d}$<br>15 | Kurang           | $\geq$<br>1700 | Kota                    | Kota                |
|              | > 15                   | Sangat<br>Kurang | ≺<br>1700      | Universi<br>tas         | Universi<br>tas     |

#### C. Analisis Perhitungan

Analisis perhitungan dilakukan terhadap 5 data kriteria menggunakan metode SAW dan WP denganmasing-masing 4 kali uji perhitungan dengan jumlah sampel yang berbeda yaitu 10, 12, 15 dan 20 data.

Hasil yang didapat setelah perhitungan pada kedua metode tersebut kemudian dilakukan perangkingan dan diuji kecocokan perangkingannya dengan data real menggunakan perhitungan akurasi. Berikut salah satu perhitungan SAW dan WP dengan MATLAB dengan 10 data sampel.

| 3 5 1 1 4 ; 3 5 1 1 4 1;<br>Matriks input =                                                                               |                            |                | Matriks input $(A1 ; A2 ; A3  A10) =$                                                                                                    |                | [53435; 55135; 55125; 44135;<br>4 2 2 3 5 ; 3 2 2 2 5 ; 3 5 1 1 5 ; 3 3 2 3 4 ; |
|----------------------------------------------------------------------------------------------------|----------------------------|----------------|----------------------------------------------------------------------------------------------------|----------------|---------------------------------------------------------------------------------|
| 5                                                                                                    | 3                          | 4              | 3                                                                                                    | 5              |                                                                                 |
| 5                                                                                                    | 5                          | $\mathbf{1}$   | 3                                                                                                    | 5              |                                                                                 |
| 5                                                                                                    | 5                          | $\mathbf{1}$   | $-5$<br>$\overline{c}$                                                                                                    |                |                                                                                 |
| $\overline{4}$                                                                                                    | $\overline{4}$             | $\mathbf{1}$   | 3                                                                                                    | 5              |                                                                                 |
| $\overline{4}$                                                                                                    | $\overline{c}$             | 2              | 3                                                                                                    | 5              |                                                                                 |
| 3                                                                                                    | $\overline{c}$             | $\overline{c}$ | $\overline{c}$                                                                                                    | 5              |                                                                                 |
| 3                                                                                                    | 5                          | $\mathbf{1}$   | $\mathbf{1}$                                                                                                    | 5              |                                                                                 |
| 3                                                                                                    | $\overline{\phantom{a}}$   | $\overline{2}$ | 3                                                                                                    | $\overline{4}$ |                                                                                 |
| 3                                                                                                    | - 5                        | $\mathbf{1}$   | $\mathbf{1}$                                                                                                    | 4              |                                                                                 |
| 3                                                                                                    | 5                          | $\mathbf{1}$   | $\mathbf{1}$                                                                                                    | 4              |                                                                                 |
| 1.0000<br>1.0000<br>1.0000 1.0000<br>0.8000 0.4000<br>0.6000 0.4000<br>0.6000<br>0.6000 0.6000<br>0.6000 1.0000<br>0.6000 | 0.6000<br>1,0000<br>1,0000 |                | Matriks yang sudah ternormalisasi =<br>1,0000 1,0000<br>1.0000 0.2500 1.0000<br>$0.2500$ 0.6667<br>$0.8000$ $0.8000$ $0.2500$ $1.0000$<br>0.5000 1.0000<br>0.5000 0.6667<br>$0.2500$ $0.3333$<br>$0.5000$ 1.0000<br>$0.2500$ $0.3333$ $0.8000$<br>$0.2500$ $0.3333$ $0.8000$ |                | 1,0000<br>1.0000<br>1,0000<br>1,0000<br>1,0000<br>1.0000<br>1,0000<br>0.8000    |
| 16.4000<br>11.6000 12.5000                                                                                                | 16.5000                    |                | Hasil akhir matriks (baris 1, 2, 3,  10) =<br>15,5000 14,7000 13,6000<br>12.6000                                                                                                    |                | 11,7000 11,7000                                                                 |

Gambar 2. Output Perhitungan SAW (10 Sampel)

D. Perhitungan WP menggunakan MATLAB (10 sampel)

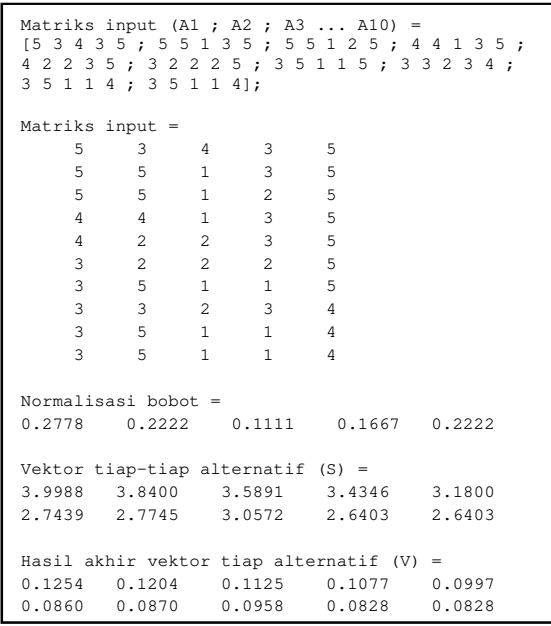

Gambar 3. Perhitungan SAW pada MATLAB

# E. Uji Perhitungan Manual

Setiap nilai yang diberikan pada setiap alternatif pada setiap kriteria merupakan nilai kecocokan, maka semua kriteria yang diasumsikan sebagai kriteria keuntungan.

Pengambilan keputusan memberikan Nilai Bobot preferensi *W* = [ 5 4 2 3 4 ]. Matriks keputusan disusun berdasarkan skor untuk setiap alternatif pada suatu kriteria. Berdasarkan tabel 2 dan analisis perhitungan sebelumnya diperoleh matriks keputusan X yaitu :

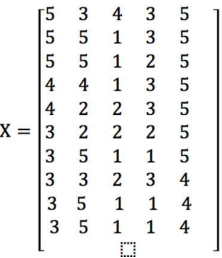

Gambar 4. Analisis Perhitungan X

F. Perhitungan manual dengan Metode SAW

Setelah matriks keputusan tersebut terbentuk, maka selanjutnya menghitung matriks keputusan ternormalisasi matriks X menjadi matriks R Hasil dari proses normalisasi sebagai berikut.

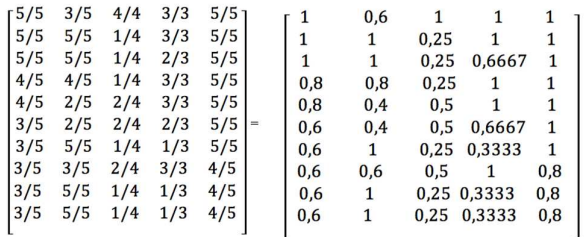

Gambar 5. Hasil Normalisasi

Berikut ini perhitungan vektor V yang akan digunakan untuk perangkingan menggunakan persamaan (2) dan seterusnya hingga V10, hasil dari perhitungan vektor V ditunjukkan pada tabel 3.

TABLE III. HASIL PERHITUNGAN SAW

| Alternatif     | Nilai SAW |
|----------------|-----------|
| v.             | 16,40     |
| V <sub>2</sub> | 16,50     |
| $\rm V_3$      | 15,50     |
| $\rm V_4$      | 14,70     |
| $V_5$          | 13,60     |
| $V_6$          | 11,60     |
| V,             | 12,50     |
| $V_8$          | 12,60     |
| V9             | 11,70     |
| $\bar{V}_{10}$ | 11,70     |

G. Perhitungan manual dengan Metode WP

Langkah pertama yang harus dilakukan setelah membuat matriks adalah melakukan normalisasi bobot. Adapun proses perhitungan normalisasi bobot sebagai berikut :

TABLE IV. RANKING DATA REAL

| No.                | Ranking        | Rank           | Ket.      | Rank           | Ket.      |
|--------------------|----------------|----------------|-----------|----------------|-----------|
|                    | Data Real      | <b>SAW</b>     |           | <b>WP</b>      |           |
| 1                  | A1             | A2             | <b>TS</b> | A <sub>1</sub> | S         |
| 2                  | A <sub>2</sub> | A1             | <b>TS</b> | A2             | S         |
| 3                  | A <sub>3</sub> | A <sub>3</sub> | S         | A <sub>3</sub> | S         |
| 4                  | A <sub>4</sub> | A4             | S         | A4             | S         |
| 5                  | A <sub>5</sub> | A5             | S         | A <sub>5</sub> | S         |
| 6                  | A6             | A8             | <b>TS</b> | A8             | <b>TS</b> |
| 7                  | A7             | A7             | S         | A7             | S         |
| 8                  | A8             | A10            | <b>TS</b> | A6             | TS        |
| 9                  | A9             | A9             | S         | A9             | S         |
| 10                 | A10            | A6             | <b>TS</b> | A10            | S         |
| Presentase Akurasi |                | 50%            |           |                | 80%       |

$$
W_1 = \frac{5}{5+4+2+3+4} = \frac{5}{18} = 0,2778
$$
  
\n
$$
W_2 = \frac{4}{5+4+2+3+4} = \frac{4}{18} = 0,2222
$$
  
\n
$$
W_3 = \frac{2}{5+4+2+3+4} = \frac{2}{18} = 0,1111
$$
  
\n
$$
W_4 = \frac{3}{5+4+2+3+4} = \frac{3}{18} = 0,1667
$$
  
\n
$$
W_5 = \frac{4}{5+4+2+3+4} = \frac{4}{18} = 0,2222
$$

Selanjutnya, menentukan Vektor S untuk preferensi alternatif dan seterusnya hingga S10 sehingga didapatkan hasil normalisasi yang ditunjukkan pada tabel IV.

$$
S_1 = (5^{0,2778}) \times (3^{0,2222}) \times (4^{0,1111}) \times (3^{0,1667}) \times (5^{0,2222})
$$
  
= 3,9988

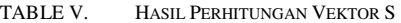

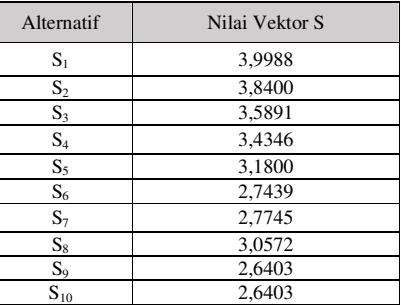

Nilai vektor S digunakan untuk perangkingan sebagai berikut:

$$
V_1 = \frac{3,9988}{3,9988+3,8400+3,5891+3,4346+3,1800+} = \frac{3,9988}{31,6989} = 0,1254
$$
  
2,7439+2,7745+3,0572+2,6403+2,6403

dan seterusnya hingga V10 sehingga didapat hasil vektor yang ditunjukkan pada tabel 5.

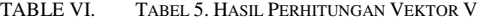

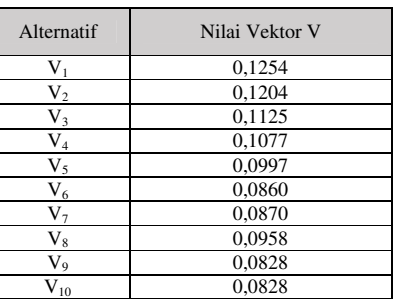

Berdasarkan perhitungan manual pada metode SAW dan WP tersebut, maka dapat disimpulkan bahwa hasil perhitungan manual sama dengan perhitungan menggunakan MATLAB.

#### H. Perbandingan Metode

Perbandingan metode pada penelitian ini melakukan 4 kali uji dari 20 data keseluruhan yang diuji secara berbeda yaitu 10, 12, 15 dan 20 data.

Berdasarkan persamaan (6), maka perhitungan presentase akurasi dari 10 hingga 20 data dapat dihitung sebagai berikut:

$$
SAW = \frac{5}{10} \times 100\% = 50\%
$$
  
WP =  $\frac{8}{10} \times 100\% = 80\%$ 

| No. | Ranking            | Rank           | Ket.      | Rank           | Ket.      |
|-----|--------------------|----------------|-----------|----------------|-----------|
|     | Data Real          | <b>SAW</b>     |           | <b>WP</b>      |           |
| 1   | A1                 | A2             | <b>TS</b> | A1             | S         |
| 2   | A2                 | A1             | <b>TS</b> | A2             | S         |
| 3   | A <sub>3</sub>     | A <sub>3</sub> | S         | A <sub>3</sub> | S         |
| 4   | A <sub>4</sub>     | A4             | S         | A4             | S         |
| 5   | A <sub>5</sub>     | A5             | S         | A <sub>5</sub> | S         |
| 6   | A6                 | A8             | <b>TS</b> | A8             | <b>TS</b> |
| 7   | A7                 | A7             | S         | A7             | S         |
| 8   | A8                 | A10            | <b>TS</b> | A6             | <b>TS</b> |
| 9   | A <sub>9</sub>     | A <sub>9</sub> | S         | A <sup>9</sup> | S         |
| 10  | A10                | A6             | <b>TS</b> | A10            | S         |
| 11  | A11                | A11            | S         | A11            | S         |
| 12  | A12                | A12            | S         | A12            | S         |
|     | Presentase Akurasi | 58,33%         | 83,33%    |                |           |

TABLE VII. HASIL PERBANDINGAN METODE (12 DATA)

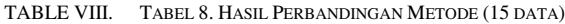

| No.            | Ranking            | Rank           | Ket.      | Rank           | Ket.      |
|----------------|--------------------|----------------|-----------|----------------|-----------|
|                | Data Real          | <b>SAW</b>     |           | <b>WP</b>      |           |
| 1              | A <sub>1</sub>     | A2             | <b>TS</b> | A <sub>1</sub> | S         |
| 2              | A2                 | A <sub>1</sub> | <b>TS</b> | A2             | S         |
| 3              | A3                 | A3             | S         | A <sub>3</sub> | S         |
| $\overline{4}$ | A4                 | A4             | S         | A4             | S         |
| 5              | A5                 | A <sub>5</sub> | S         | A <sub>5</sub> | S         |
| 6              | A6                 | A8             | TS        | A8             | <b>TS</b> |
| 7              | A7                 | A7             | S         | A7             | S         |
| 8              | A8                 | A10            | <b>TS</b> | A6             | <b>TS</b> |
| 9              | A9                 | A <sub>9</sub> | S         | A <sub>9</sub> | S         |
| 10             | A10                | A6             | <b>TS</b> | A10            | S         |
| 11             | A11                | A11            | S         | A11            | S         |
| 12             | A12                | A12            | S         | A12            | S         |
| 13             | A13                | A13            | S         | A13            | S         |
| 14             | A14                | A14            | S         | A15            | <b>TS</b> |
| 15             | A15                | A15            | S         | A14            | TS        |
|                | Presentase Akurasi | 66,66%         | 73,33%    |                |           |

TABLE IX. HASIL PERBANDINGAN METODE 20 DATA

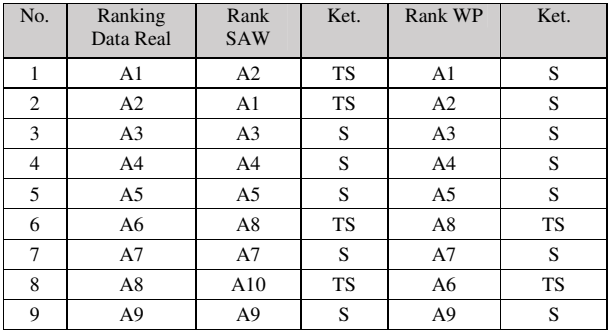

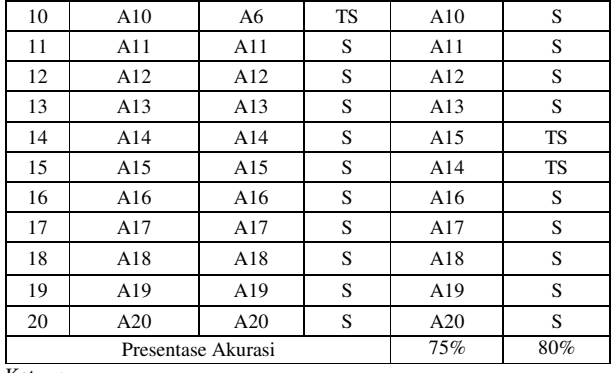

Ket :

 $S = S$ esuai<br>  $TS = Tidak S$ 

 $=$  Tidak Sesuai

Berdasarkan 4 kali uji perbandingan kedua metode, maka hasil perhitungan tingkat akurasi kecocokan ranking dapat dilihat pada Tabel 10.

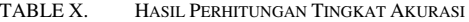

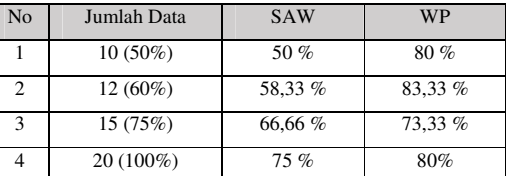

I. Hasil Perbandingan

Berdasarkan hasil perhitungan akurasi, maka dilakukan uji banding berpasangan terhadap nilai tersebut dengan menggunakan aplikasi SPSS sehingga diperoleh hasil pada Tabel 11, Tabel 12 dan Tabel 13.

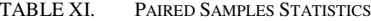

|     |            | Mean    | N | Std.<br><b>Deviation</b> | <b>Std. Error</b><br>Mean |
|-----|------------|---------|---|--------------------------|---------------------------|
| Pai | <b>SAW</b> | .624975 | 4 | .1075786                 | .0537893                  |
| r 1 | WP         | .791650 | 4 | .0419479                 | .0209740                  |

TABLE XII. PAIRED SAMPLES CORRELATIONS

|        |          | Correlation | $\gamma$ ig.     |
|--------|----------|-------------|------------------|
| Pair 1 | SAW & WP | $-.308$     | .69 <sup>°</sup> |

TABLE XIII. PAIRED SAMPLES TEST

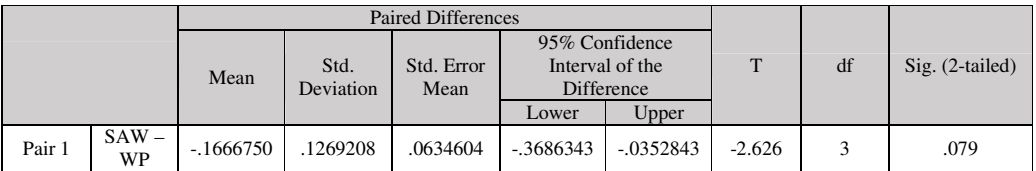

Uji banding adalah 0,079, sehingga jika hasil uji banding lebih kecil dari nilai alfa  $(0,1)$  maka digunakan hipotesis  $H_1$ . H1 menunjukkan bahwa terdapat perbedaan nilai yang signifikan. Demikian, dapat disimpulkan bahwa metode WP adalah metode yang lebih baik dari metode SAW dalam kasus pemilihan atlet terbaik UKM MUCC.

#### J. Perancangan Sistem

Berdasarkan perbandingan metode sebelumnya menunjukkan bahwa metode WP adalah metode yang lebih baik untuk digunakan dalam memilih atlet terbaik UKM MUCC.

Dalam perancangan sistem ini digunakan tiga diagram Unified Modeling Language (UML) yaitu use case diagram mengambarkan admin melakukan apa dalam sistem, class diagram menggambarkan hubungan antar kelas yang satu dengan kelas lainnya dan activity diagram yang menggambarkan proses bisnis dan tahapan alur kegiatan operasional yang dapat dilakukan oleh admin terhadap sistem yang telah dibangun.

# 1. *Use Case* Diagram

*Use case* mendeskripsikan kumpulan urutan (*sequence*) dimana setiap urutan menjelaskan interaksi sistem dengan sesuatu di luar sistem.

#### 2. Class Diagram

Class diagram*,* menggambarkan kelas-kelas yang terdapat dalam sistem dan hubungan antar kelas yang satu dengan kelas yang lainnya.

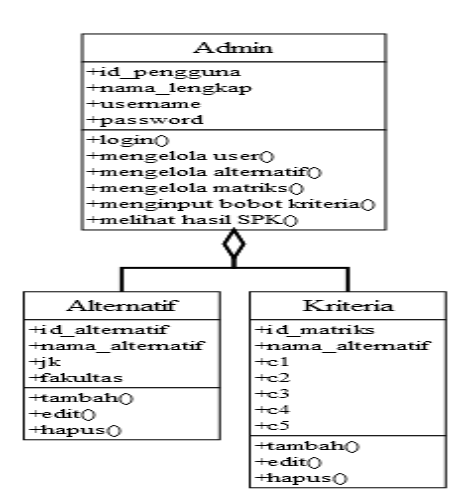

# Gambar 5. Class Diagram

# 3. Activity Diagram

*Activity Diagram* ini menggambarkan proses bisnis dan tahapan mengenai alur-alur kegiatan operasional yang dapat dilakukan secara langkah demi langkah oleh admin terhadap sistem yang telah dibangun.

Admin diharuskan login terlebih dahulu untuk memasuki sistem yang telah dibangun. Pada halaman login, admin wajib menginput *username* dan *password* secara benar. Jika salah dalam melakukan penginputan *username* dan atau *password*, maka akan muncul pesan dan kembali diharuskan penginputan *username* dan *password* secara benar. Kemudian jika benar dalam melakukan penginputan data login, admin akan memasuki halaman utama yaitu halaman SPK yang akan dikelola oleh admin dalam mengolah data kriteria, bobot, alternatif, melihat perangkingan dan mencetak laporan hasil akhir perangkingan alternatif.

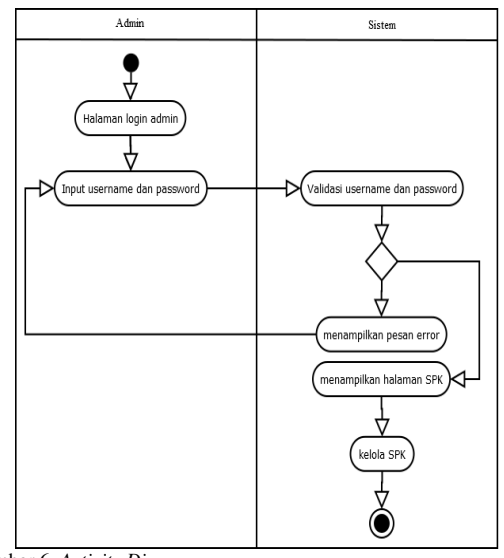

# Gambar 6. *Activity Diagram*

# K. Implementasi Sistem

Implementasi merupakan proses realisasi pembuatan sistem dari aplikasi berdasarkan perancangan-perancangan yang telah dilakukan. Implementasi ini menghasilkan sebuah aplikasi yang memiliki beberapa halaman atau form yang dapat digunakan oleh admin.

# 1. Halaman Login

Halaman Login adalah halaman yang pertama kali muncul ketika pengguna menjalankan aplikasi. Halaman ini memiliki 2 *textbox* yaitu *username* dan *password* yang wajib dimasukkan dan terdapat tombol *login* untuk mengakses ke halaman utama.

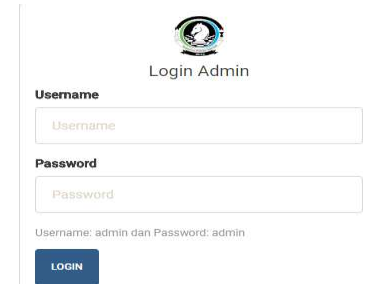

Gambar 7. Tampilan Halaman *Login*

# 2. Halaman Utama

Halaman Utama adalah halaman yang pertama kali muncul ketika admin menjalankan aplikasi. Halaman ini memiliki 5 menu yaitu data alternatif, input alternatif, input matriks dan lihat matriks. Halaman ini juga dilengkapi diagram tingkat akurasi SAW dan WP dari 4 kali uji sebelumnya.

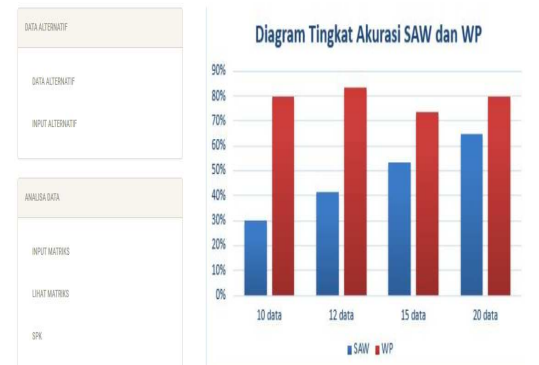

Gambar 8. Tampilan Halaman Utama

#### 3. Halaman Data Alternatif

Halaman Data Alternatif merupakan halaman yang memiliki beberapa *field* diantaranya nama alternatif, vektor s dan vektor v. Halaman ini juga dibantu tombol edit, tambah dan hapus untuk mengolah data.

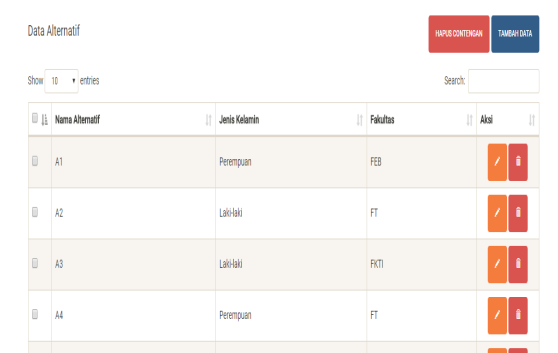

Gambar 9. Tampilan Halaman Data Alternatif

#### 4. Halaman Input Alternatif

Gambar 10. Tampilan Halaman Input Alternatif

Halaman input alternatif memiliki 3 kolom *textbox* yang harus diisi yaitu nama alternatif, jenis kelamin dan fakultas. Halaman tersebut juga dilengkapi dengan *button* simpan

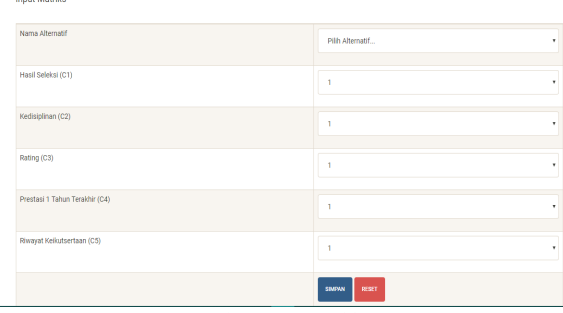

untuk menambahkan data alternatif yang baru.

#### 5. Halaman Input Matriks

**Innut Matrike** 

Halaman input matriks adalah halaman untuk memasukkan data alternatif pada setiap kriterianya untuk dikonversikan ke dalam matriks.

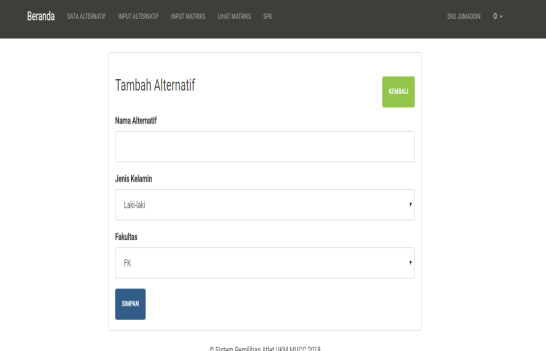

Gambar 11. Tampilan Halaman Input Matriks

# 6. Halaman Lihat Matriks

Halaman lihat matriks adalah halaman untuk melihat struktur matriks yang telah diinputkan dari halaman input matriks sebelumnya.

|        | <b>Tabel Matriks</b>       |                |                              |                |                                           | HAPUS CONTENGAN            | TAMBAH DATA           |  |  |  |
|--------|----------------------------|----------------|------------------------------|----------------|-------------------------------------------|----------------------------|-----------------------|--|--|--|
| Show   | v entries<br>10<br>Search: |                |                              |                |                                           |                            |                       |  |  |  |
| $\Box$ | Nama Alternatif<br>11      | Hasil Seleksi  | Kedisiplinan<br>$\mathbf{H}$ | Rating IT      | Prestasi 1 Tahun Terakhir<br>$\mathbb{I}$ | Riwayat Keikutsertaan<br>Ħ | Aksi<br>$\frac{1}{2}$ |  |  |  |
| $\Box$ | $\mathbb{A}1$              | $\sqrt{5}$     | $\sqrt{3}$                   | 4              | 3                                         | $\sqrt{2}$                 | ŧ                     |  |  |  |
| $\Box$ | $\hbar2$                   | $\sqrt{2}$     | $\sqrt{2}$                   | 1              | $\sqrt{3}$                                | $\sqrt{2}$                 | ŧ                     |  |  |  |
| $\Box$ | A <sup>3</sup>             | $\overline{5}$ | $\sqrt{3}$                   | 1              | $\overline{2}$                            | $\overline{5}$             | f                     |  |  |  |
| $\Box$ | À4                         | 4              | $\overline{4}$               | ï              | $\overline{3}$                            | $\overline{5}$             | î                     |  |  |  |
| B      | A5                         | $\overline{4}$ | $\overline{2}$               | $\overline{c}$ | $\overline{3}$                            | 5                          | $\bullet$<br>7        |  |  |  |

Gambar 12. Tampilan Halaman Lihat Matriks

7. Halaman SPK

Halaman SPK adalah halaman untuk melihat hasil perhitungan SPK yang mana telah diinputkan matriks keputusan yang telah dibuat sebelumnya pada halaman input matriks. Sebagaimana hasil normalisasi bobot, perhitungan vektor dan perangkingan dapat dilihat pada halaman SPK.

Namun, sebelum itu perlu memasukkan bobot kriteria pada masing-masing alternatif yang telah ditentukan untuk mendapatkan hasil perhitungan.

#### IV. KESIMPULAN DAN SARAN

Berdasarkan hasil penelitian yang telah dilakukan, maka telah disimpulkan bahwa pemilihan atlit di UKM MUCC menggunakan dua metode SPK yaitu Simple Additive Weighting (SAW) dan Weighted Product (WP) yang dapat diprediksi dengan beberapa kriteria yaitu hasil seleksi, kedisiplinan, rating, prestasi 1 tahun terakhir dan riwayat keikutsertaan dan didapatkan hasil perhitungan tingkat akurasi tertinggi pada metode SAW sebesar 75 % dan WP sebesar 83,33%, sehingga metode WP yang dapat digunakan untuk pemilihan atlit di UKM MUCC.

Diharapkan pada penelitian seperti ini dapat mencakup lebih banyak kriteria seperti gelar dan performa stamina sehingga proses penilaian lebih detail dan akurat. Kemudian penelitian ini diharapkan dapat menggunakan metodemetode perbandingan lain seperti TOPSIS, AHP, ELECTRE dan lain-lain sehingga mendapatkan hasil akurasi yang lebih baik.

#### DAFTAR PUSTAKA

- [1] Y. H. Agustin and H. Kurniawan, "SISTEM PENDUKUNG KEPUTUSAN PENILAIAN KINERJA DOSEN MENGGUNAKAN METODE WEIGHTED PRODUCT ( STUDI KASUS : STMIK PONTIANAK )," pp. 177–182, 2015.
- [2] A. Setianingsih, A. E. Permanasari, and I. Hidayah, "Implementasi Metode SAW Pada Sistem Pendukung Keputusan Untuk Memilih Anggota UKM Catur UGM Untuk Dikirim ke Ajang Pertandingan," 2013.
- [3] N. Hidayati and Endryansyah, "PENGARUH PENGGUNAAN PENDEKATAN ILMIAH (SCIENTIFIC APPROACH ) DALAM PEMBELAJARAN TERHADAP HASIL BELAJAR SISWA KELAS XII TITL 1 SMK NEGERI 7 SURABAYA PADA STANDAR KOMPETENSI MENGOPERASIKAN SISTEM KENDALI ELEKTROMAGNETIK," vol. Vol. 3 No., pp. 25–29, 2014.
- [4] S. Eniyati, "Perancangan Sistem Pendukung Pengambilan Keputusan untuk Penerimaan Beasiswa dengan Metode SAW ( Simple Additive Weighting )," vol. 16, no. 2, pp. 171–177, 2011.
- [5] D. Satria, "SISTEM PENDUKUNG KEPUTUSAN PENENTUAN PEMBERIAN KREDIT ANGSURAN SISTEM FIDUSIA (KREASI) DENGAN MENGGUNAKAN METODE SAW (Simple Additive Weighting Method) DAN METODE TOPSIS (Technique for Order Preference by Similarity to Ideal Solution).," pp. 1–69, 2011.
- [6] I. Sianturi, "SISTEM PENDUKUNG KEPUTUSAN UNTUK MENENTUKAN PEMILIHAN JURUSAN SISWA DENGAN MENGGUNAKAN METODE WEIGHTED PRODUCT (STUDI KASUS: SMA SWASTA HKBP DOLOKSANGGUL)," vol. Vol. 1, No, pp. 19–22, 2013.
- [7] P. Jaya, "SISTEM PENDUKUNG KEPUTUSAN PENENTUAN BONUS KARYAWAN MENGGUNAKAN METODE WEIGHTED PRODUCT ( WP ) ( Studi Kasus : PT . Gunung Sari Medan )," vol. Vol. V, No, pp. 90–95, 2013.
- [8] R. Alfita, "Perancangan Sistem Pendukung Keputusan Penentuan Prioritas Produk Unggulan Daerah Menggunakan Metode Weighted Product (WP)," vol. 3, pp. 8–9, 2010.
- [9] F. I. Perwitasari, A. A. Soebroto, and N. Hidayat, "PEMILIHAN ALTERNATIF SIMPLISIA MENGGUNAKAN METODE

WEIGHTED PRODUCT (WP) DAN METODE SIMPLE ADDITIVE WEIGHTING (SAW)," vol. 02, no. 01, pp. 20–30, 2015.

[10] I. Abdullah, "Uji t untuk Sampel Berpasangan," *9 Mei 2015*, 2011.